#### ∆ιανύσ µατα

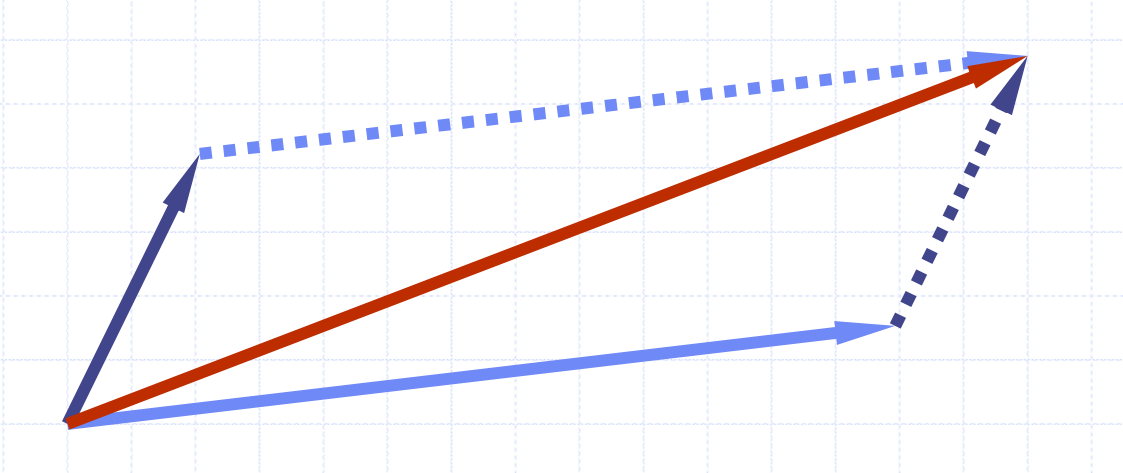

# Κύρια σηµεία για µελέτη

Ο ΑΤ∆ του διανύσµατος (§2.2.1) Υλοποίηση βασισµένη σε πίνακα (§2.2.1)

## Ο ΑΤ∆ τ ου δια ν ύ σ µατος

- Ο ΑΤΔ του διανὑσματος αποτελεί επέκτ αση τ η ς ιδέας του πίνακα, αποθηκεύοντας µία ακολουθία από αυθαίρετα αντικεί µενα
- Ένα στοιχείο μπορεί να προσπελαστεί,να εισαχθεί ή να διαγραφεί καθορίζοντας την τάξη του (αριθ µός των προηγού µενω ν στοιχείων του )
- Προκαλείται μια exception αν καθοριστεί μία λάθος τάξη (π.χ. μια αρνητική τάξη )
- Κύριες λειτουργίες διανύσ µατος:
	- αντικείμενο elemAtRank(integer r): επιστρέφει ένα στοιχείο της ταξης r χωρίς ν α τ ο διαγράψει
	- I. **u** αντικείμενο replaceAtRank(integer r, αντικείμενο ο): αντικαθιστά το στοιχείο της τάξης µε τ ο o και επιστρέφει το παλιό στοιχείο
	- insertAtRank(integer r, αντικείμενο ο): εισάγει ένα νέο στοιχείο ο με τάξη r
	- H ■ αντικείμενο removeAtRank(integer r): διαγράφει και επιστρέφει το στοιχείο με τἀξη r
- Επιπλέον λειτουργίες size() και isEmpty()

### Εφαρµογές των διανυσµάτων

Άµεσες εφαρµογές Ταξινοµηµένη συλλογή αντικειµένων (στοιχειώδης βάση δεδοµένων) Έµµεσες εφαρµογές Βοηθητικές δοµές δεδοµένων για αλγόριθµους

Συστατικό άλλων δοµών δεδοµένων

## ∆ιάνυσµ<sup>α</sup> βασισµένο σε πίνακα

- Χρήση ενός πίνακα *<sup>V</sup>* µεγέθους *<sup>N</sup>* Μία µεταβλητή *<sup>n</sup>* ανιχνεύει το µέγεθος του διανύσµατος (αριθµός των αποθηκευµένων στοιχείων)
- Η λειτουργία *elemAtRank*(*r*) εκτελείται σε χρόνο *<sup>O</sup>*(1) επιστρέφοντας *<sup>V</sup>*[*r*]

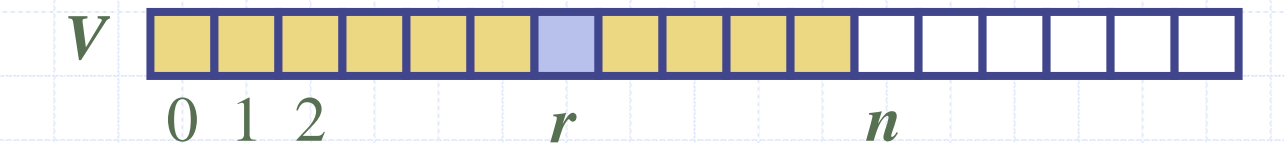

#### Εισαγωγή

Στη λειτουργία *insertAtRank*(*<sup>r</sup>***,** *<sup>o</sup>*), για να φτιάξουµ<sup>ε</sup> χώρο για ένα νέο στοιχείο χρειάζεται να κινήσουµ<sup>ε</sup> προς τα µπροστά *<sup>n</sup>*<sup>−</sup> *<sup>r</sup>* στοιχεία *<sup>V</sup>*[*r*], …, *V*[*<sup>n</sup>*<sup>−</sup> 1]

Στη χειρότερη περίπτωση (*<sup>r</sup>*<sup>=</sup> <sup>0</sup>), αυτό παίρνει χρόνο *<sup>O</sup>*(*n*)

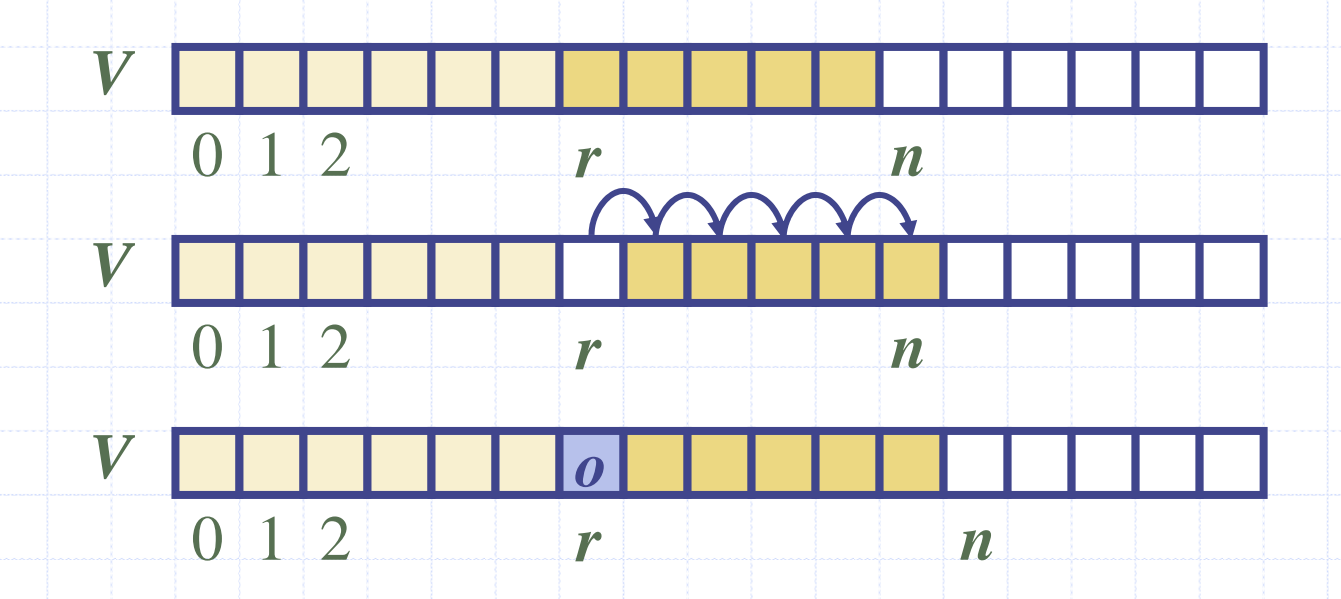

## ∆ιαγραφή

Στη λειτουργία *removeAtRank*(*r*), για να γεµίσουµ<sup>ε</sup> το κενό που άφησε το διαγραµµένο στοιχείο χρειάζεται να κινήσουµ<sup>ε</sup> προς τα πίσω *<sup>n</sup>*<sup>−</sup> *<sup>r</sup>*<sup>−</sup> <sup>1</sup> στοιχεία *<sup>V</sup>*[*r* <sup>+</sup> 1], …, *V*[*<sup>n</sup>*<sup>−</sup> 1]

Στη χειρότερη περίπτωση (*<sup>r</sup>*<sup>=</sup> <sup>0</sup>), αυτό παίρνει χρόνο *<sup>O</sup>*(*n*)

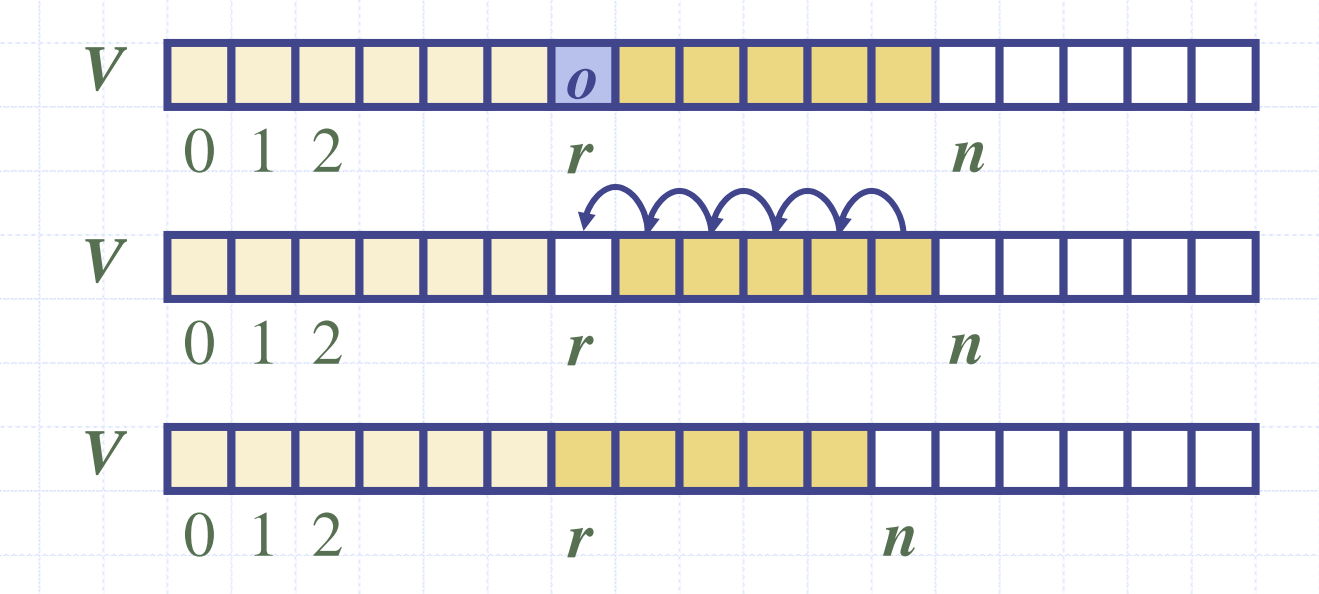

### Απόδοση

Στην υλοποίηση ενός διανύσματος βασισμένη σε πίνακα

- Ο χώρος που χρησιμοποιείται από τη δομή δεδομένων είναι *O* ( *n* )
- *size*, *isEmpty*, *elemAtRank* και *replaceAtRank* τρέχουν σε χρόνο *O*(1)
- *insertAtRank* και *removeAtRank* τρέχουν σε χρόνο  $O(n)$
- Αν χρησιμοποιούμε τον πίνακα με κυκλικό τρόπο, *insertAtRank*(0) και *removeAtRank*(0) τρέχουν σε χρόνο *O*(1)
- Σε µια λειτουργία *insertAtRank*, όταν ο πίνακας είναι γεμάτος, αντί να προκαλείται μία exception, μπορούμε να αντικαταστήσουμε τον πίνακα με έναν μεγαλύτερο